# **Falowniki E1000 - szybki start**

## **1. Kody auto-testu silnika elektrycznego.**

#### $F800 = 1 -$  auto test silnika

- F801 moc silnika
- F802 napiecie zasilania silnika
- F803 prad silnika

## F804 - liczba biegunów silnika (np. 1400 obr/min = 4)

- F805 predkość obrotowa silnika
- F810 częstotliwość pracy silnika

Po wpisaniu parametrów należy wcisnać przycisk RUN

## 2. Kody zabezpieczające pracę przemiennika częstotliwości.

F607 = 1 - funkcja zabezpieczenia zwarciowego aktywna

- F608 = 160 (%) ustawienie pradu zwarcia, stosować w zależności od potrzeb
- F610 = 1 czas oceny zabezpieczenia zwarciowego aktywna

F706 = 150 (%) - współczynnik przeciażenia falownika, ustawić zależnie od potrzeb

 $F707 = 100 (%)$  - współczynnik przeciążenia silnika

F724 = 1 - kontrola parametrów napięcia wejściowego aktywna

- F725 = 1 zabezpieczenie przed zbyt niskim napieciem właczone
- F726 = 1 zebezpieczenie przed przegrzaniem falownika właczone

## **3. Zadawanie z potencjometru.**

F203 = 1 - uwaga, fabrycznie kod F203 = 0 czyli zadawanie z klawiatury. Dla zadawania zewnêtrznego podłączamy się pod zaciski AI1 - GND

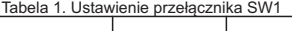

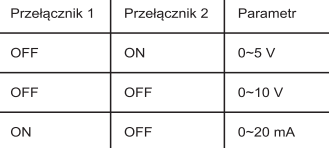

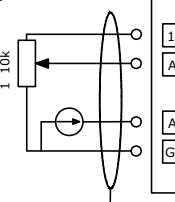

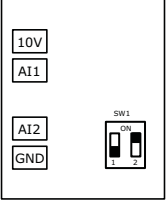

NPN PNP

# **4. Aktywacja wejϾ cyfrowych.**

Weiścia cyfrowe można aktywować potenciałem 24V DC np. ze sterownika PLC wówczas przełacznik NPN/PNP ustawiany jest na PNP. Dla falowników E1000 bez przełącznika potencjał 24V DC podajemy na jedno z wejść OP1...OP6, a mase podłaczamy do CM, Zwarcie CM z dowolnym OP powoduje ustawienie wejścia cyfrowego NPN. W niektórych modelach E-1000 przełacznik znajduje się pod obudowa

## **5. Wyciszenie pracy silnika.**

Jeżeli silnik, który jest zasilany poprzez falownik E-1000 zbyt głośno pracuje, istnieje możliwość znacznego obniżenia głośności pracy silnika.

F153 - ustawiamy na wartość maksymalna dla danej mocy (tzw. czestotliwość nośna)

F159 = 0 - stała wartość czestotliwości nosnej ustawionej w kodzie F153

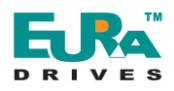

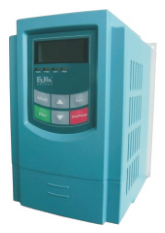

### **6. Pod³¹czenie zacisków steruj¹cych.**

Praca oraz zmiana kierunku obrotów: F208 = 1 - zwarcie CM z OP3 praca w prawo i zwarcie CM z OP4 praca w lewo F208 = 2 - zwarcie CM z OP3 praca układu i zwarcie CM z OP4 zmiana kierunku obrotów Praca z predkościa nadrzedna (tzw. JOG) F124 - ustawienie częstotliwości joggowania, zwarcie CM z Op1 prędkość nadrzędna

## **7.Praca wielobiegowa.**

- $F203 = 4$  praca wielobiegowa właczona
- $F501 = 1 15$ -stopniowa kontrola prędkości
- F504...F518 częstotliwości
- F519...F533 czasy przyśpieszania
- F534...F548 czasy zwalniania
- F549...F556 kierunki obrotów F573...F579 - kierunki obrotów
- Deklaracje zacisków sterujących:
- F208 = 2 deklaracja startu (CM-OP5)
- F316 = 3 zacisk K4 predkości (OP1)
- F317 = 4 zacisk K3 predkości (OP2)
- $F318 = 5$  zacisk K2 predkości (OP3)
- $F319 = 6$  zacisk K1 predkości (OP4)
- F320 = 15 zacisk start/stop

#### **8.Ustawianie ramp czasowych oraz**  granic częstotliwości.

F112 - ustawienie min. czestotliwości (Hz) F111 - ustawienie max. częstotliwości (Hz) F114 - ustawienie czasu przyśpieszania (s) F115 - ustawienie czasu zwalniania (s) Konfiguracja wejść analogowych znajduje się w pełnej instrukcji obsługi kody F400~F417

## **9.Uwagi do uk³adów HVAC.**

W celu utrzymania bezawaryjnej pracy falowników E-1000 pracujących w układach HVAC, w których może wystąpić samoczynny ruch napedu, np. wentylator dachowy, należy falownik dodatkowo skonfigurować w kodach: F600 = 1 - hamowanie przed startem F602 = 50 - napięcie hamowania przed startem F604 = 5 - czas hamowania przed startem, ustawić zgodnie w własnymi potrzebami F607 = 1 - zabezpieczenie zwarciowe aktywne F610 = 1 - czas oceny zabezpieczenia zwarciowego (s)

UWAGA! Niezastosowanie powyższych ustawień w układach, w których występować może samoczynny ruch układu napędowego, szczególnie w wentylacji i pompach, może doprowadzić do uszkodzenia falownika!

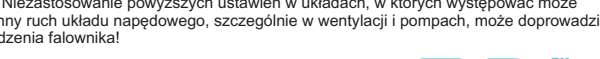

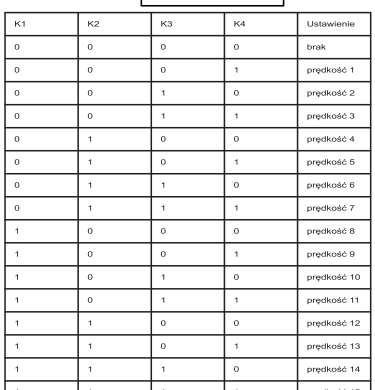

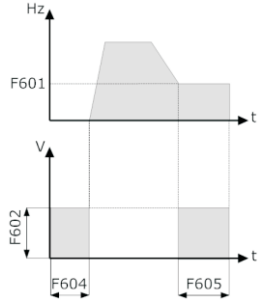

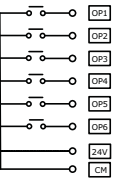

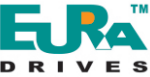